**ГОСУДАРСТВЕННЫЙ КОМИТЕТ СССР ПО СТАНДАРТАМ**

# МЕТОДИЧЕСКИЕ УКАЗАНИЯ

# СИСТЕМЫ АВТОМАТИЗИРОВАННОГО ПРОЕКТИРОВАНИЯ. ДОКУМЕНТИРОВАНИЕ МЕТОДИЧЕСКОГО ОБЕСПЕЧЕНИЯ. ПРАВИЛА ВЫПОЛНЕНИЯ ДОКУМЕНТА «ОПИСАНИЕ ПРОЕКТНОЙ ОПЕРАЦИИ (ПРОЦЕДУРЫ)»

# РД 50-245-81

**Москва ИЗДАТЕЛЬСТВО СТАНДАРТОВ 1981**

# РАЗРАБОТАНЫ Институтом технической кибернетики Академии наук БССР (ИТК АН БССР)

Директор О. И. Семенков Руководитель темы В. Д. Цветков

Исполнители:

ИТК АН БССР — Е. *В,* Владимиров^ Ж. С. Зубович, А. И. Петровский, Н. В. Прохваткин; ГКНТ — В. В. Бойко; ВНИИНМАШ — В. Ф . Курочкин, К. В. Карташян, А. Н. Наголкин, Д. В. Крив ома зов, Л. Н. Сенченков.

### ВНЕСЕНЫ Академией наук Белорусской ССР

академик Л. И. Киселевский

# УТВЕРЖДЕНЫ И ВВЕДЕНЫ В ДЕЙСТВИЕ Постановлением Государственного комитета СССР по стандартам от 20 апреля 1981 г. № 2026

#### **МЕТОДИЧЕСКИЕ УКАЗАНИЯ**

**РД** 50**-** 245-81

**Системы автоматизированного проектирования. Документирование методического обеспечения. Правила выполнения документа «Описание проектной операции (процедуры!»**

**Введены впервые**

#### **Утверждены Постановлением Госстандарта от 20 апреля 1981 г. № 2026, срок введения установлен с 1 января 1982 г.**

Настоящие методические указания распространяются на документирование методического обеспечения систем автоматизированного проектирования (САПР), создаваемых в проектных, конструкторских, технологических, проектно-изыскательских организациях, технологических проектрологических и технологи в конструкторских и технологических подразделениях на приятиях и объединениях отраслей промышленности.

#### **1. НАЗНАЧЕНИЕ МЕТОДИЧЕСКИХ УКАЗАНИЙ**

1.1. Настоящие методические указания предназначены для документирования компонентов методического обеспечения, описывающих проектные операции и процедуры (далее по тексту «проектные операции») в подсистемах САПР, разрабатываемых на стадии технического проекта.

1.2. Результаты разработки компонентов методического обеспечения оформляют в виде документа «Описание проектной операции (процедуры)» « . . . » в подсистеме « ...» .

Указанный документ является исходным для разработки соответствующих компонентов программного обеспечения на стадии технического проектирования.

1.3. Методические указания устанавливают правила выполнения документа «Описание проектной операции (процедуры)» « ...» в подсистеме « ...» .

1.4. При наличии нескольких проектных операций в данной подсистеме САПР в комплект документации вводят соответствующее число документов «Описание проектной операции (процедуры)» « ...» в подсистеме « ...» . Допускается объединение описания нескольких проектных операций в одном документе с выделением отдельных проектных операций в самостоятельные разделы документа. При этом документ является компонентом методического обеспечения соответствующей подсистемы.

2.1. Оформление документа «Описание проектной операции (процедуры)» «...» в подсистеме «...» осуществляют в соответствии с требованиями к оформлению текстовых документов по FOCT 19.106-78.

Наименование документа должно содержать название подсистемы САПР, полное наименование выполняемой проектной операции, и, при необходимости, ее условное обозначение. Полное наименование должно отражать функциональное назначение выполняемой проектной операции, например:

Подсистема «Проектирование технологических процессов».

Описание проектной операции

«БЕСФОРМАТНЫЙ ВВОД ДАННЫХ СТАНДАРТНОЙ ДЛИ-HbI (AKBC F)»:

Подсистема «Проектирование штампов».

Описание проектной операции

«РАСЧЕТ КОНСТРУКТИВНЫХ ПАРАМЕТРОВ ПУАНСОНОВ С КРУГЛОЙ ПОСАДОЧНОЙ ЧАСТЬЮ (KR PK)»;

Подсистема «Проектирование изделия...»

Описание проектной процедуры

«ВЫБОР ОПТИМАЛЬНОГО ВАРИАНТА ИЗДЕЛИЯ...».

2.2. Документ должен содержать аннотацию и следующие разлелы:

описание;

метод выполнения:

схема алгоритма:

контрольный (тестовый) пример:

требования к разработке программы.

Допускается вводить при необходимости дополнительные разлелы.

 $2.3. B$ аннотации определяют назначение проектной операции, область и специфику ее применения.

2.4. В разделе «Описание» указывают содержательное и (или) формализованное описание выполнения проектной операции.

В содержательном описании излагается сущность выполнения проектной операции, приводятся при необходимости чертежи, схемы, графики, раскрывающие ее смысл. Указывают обозначения исходных данных и результаты их обработки. Условные обозначения должны отражать символику, принятую в соответствующей проблемной области. Излагается инженерная сущность технических ограничений, обосновывается выбор критериев оптимальности. При необходимости указываются ссылки на документы, имеющие отношение к выполнению данной проектной операции.

Формализованное описание содержит:

математическую формулировку;

описание входных, выходных, нормативно-справочных данных: список обозначений элементов предметной области с указанием

их наименований, единиц измерения, диапазона изменения значений:

ограничения, определяющие допустимые варианты реализации операций;

критерии оптимальности для операции оптимизации:

При документировании некоторых компонентов методического обеспечения части описания (содержательное и формализованное) могут быть объединены.

2.5. В разделе «Метод выполнения» описывают предлагаемый метод выполнения операции. При необходимости приводят чертежи, схемы, поясняющие и раскрывающие сушность предлагаемого метола.

Если реализуемая проектная операция имеет нетривиальную математическую интерпретацию, то следует дать ей объяснение или указать источники, которые обеспечивают всестороннее понимание метода.

2.6. В разделе «Схема алгоритма» приводят схему алгоритма выполнения проектной операции. Схему алгоритма выполняют по ГОСТ 19.427—74 и ГОСТ 19.428—74.

2.7. В разделе «Контрольный (тестовый) пример» приводят пример, обеспечивающий проверку программы, реализующей проектную операцию.

2.8. В разделе «Требования к разработке программы» указывают:

спектр диагностических сообщений при работе с программой;

требования к контролю данных в процессе выполнения проектной операции:

ограничения, связанные с машинной реализацией:

другие данные, необходимые для разработки программы.

Допускается в раздел вводить разработанный вариант программной реализации проектной операции в виде текста програм-MЫ.

В справочном приложении приведен пример оформления документа «Описание проектной операции (процедуры)» «,..» в подсистеме « . . . ».

*ПРИЛОЖЕНИЕ*

# ПОДСИСТЕМА «ПРОЕКТИРОВАНИЕ ШТАМПОВ»

**ОПИСАНИЕ ПРОЕКТНОЙ ОПЕРАЦИИ**

# **«РАСЧЕТ КОНСТРУКТИВНЫХ ПАРАМЕТРОВ П УАН СОНОВ С КРУГЛОЙ ПОСАДОЧНОЙ ЧАСТЬЮ (КРРК)»**

#### АННОТАЦИЯ

Проектная операция предназначена для расчета конструктивных размеров пуансонов» имеющих круглую посадочную часть, и определения координат их установки в иуансонодержателе в системе координат пакета штампа. Проектная операция может быть использована при проектировании разделительных штампов холодной листовой штамповки.

#### 1. ОПИСАНИЕ

При заданных коде конструкции, общей высоте  $H$  пуансона и геометрических характеристик рабочей части требуется определить конструктивные размеры всех участков пуансонов по высоте и в поперечном плоском сечении. В конструкции пуансона (рис. 1) выделяются конструктивные элементы (части):

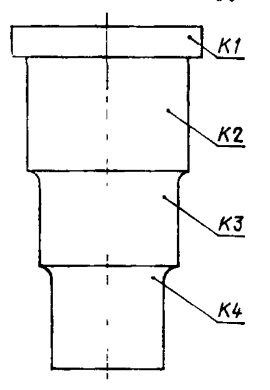

Рис. 1. Конструктивные элементы пуансона

К 1 — крепежная часть (имеет две разновидности: буртик или расклепку);

К2 — посадочная часть (имеет форму круга);

КЗ — часть усиления конструкции (круглая);

К4 — рабочая часть.

Возможные формы конфигурации разбиваются на два класса:

а) круг;

б) фасонный контур, повторяющий конфигурацию соответствующего контура штампуемой детали.

Пуансон осуществляет пробивку (вырезку) контура N. По номеру контура N в массиве геометрических характеристик контуров (G X K ) выбирается значение радиуса описанной окружности минимальной площади и вычисляется предварительное значение диаметра посадочной части пуансона.

По найденному предварительному значению диаметра в качестве искомого размера выбирается ближайшее большее (или равное найденному) значение из нормального ряда размеров. Диаметр буртика, если он необходим для данной конструкции (коды K=51, 52, 55, 56), превышает диаметр посадочной части на 4 мм. Размеры участков пуансона по высоте определяются по данным массива (HD(9)), содержащего сведения о толщинах деталей пакета штампа.

Для посадочных участков пуансона определяются и заносятся в массив { У Р (25, 30) ) допускаемые отклонения на размер и координаты центра посадочного участка *X* и У (выбираются из массива геометрических характеристик контуров. *{* GXK (13, 25*) }* ).

Рассчитываются также объем и масса проектируемой детали.

Входными данными для решения задачи являются:

N — номер контура пробивки (вырезки) для данного пуансона; { УР (25, N МАХ) } — массив сведений о пуансонах, фиксаторах и ножах, где N МАХ число контуров раскроя штампуемой детали (включая шаговые ножи);

{G X K 0 3 , N МАХ*) }* — массив геометрических характеристик контуров раскроя;

{H D (9) } — масонв толщин деталей пакета штампа данного типоразмера; {D L P (10) } — массив длин участков пуансонов.

В указанных массивах должны быть определены следующие элементы:

У Р (1, N ) — код типовой конструкции детали для пробивки (вырезки) контура;

 $GXX$  (10, N) — радиус описанной окружности минимальной площади;

GXK (8, N) и G XK (9, N) — координаты *X* и У (соответственно) центра окружности минимальной площади, описанной около контура;

GXK (12, N) - площадь, ограниченная контуром N;

HD (3) — толщина пуансонодержателя;

D LP (1) — общая высота пуансона *(Н);*

DLP (3) — длина рабочего участка для пуансона с усилением.

Нижеследующие массивы (таблицы) должны быть определены (заданы) полностью.

 $\{RNR \mid (50)\}$  — таблица линейных размеров из нормального ряда (ограничение ГОСТ 6636—69 см. табл. 1);

Таблица 1

Линейные размеры из нормального ряда (RNR), мм

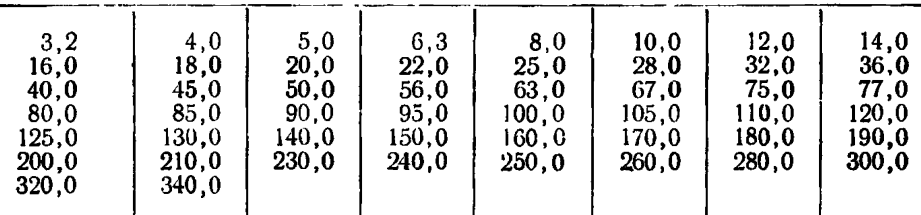

{ ТР6 (3, 18) } — таблица допускаемых отклонений на размеры по посадке  $\Gamma$  (квалитет *n*6);

 $\{$  TH7 (3, 18)  $\}$  — таблица допускаемых отклонений размеров по посадке A (квалитет  $H7$ ).

Выходные данные:

D LP (2) — высота посадочной части пуансона;

DLP (4) - высота буртика;

УР (9, N) — диаметр посадочного участка пуансона;<br>УР (10, N) — верхнее отклонение (ВО) диаметра

 $Y(10, N)$  — верхнее отклонение (ВО) диаметра посадочного участка пуансона;

 $(11, N)$  — нижнее отклонение (НО) диаметра посадочного участка пуансона;

УР (12, N) — диаметр буртика пуансона с круглой посадочной частью;

У Р (13, N ), УР (14, N) — координаты *X* и У (соответственно) центра унифицированных посадочных участков;

УР (15, N) — угол поворота длинной стороны прямоугольного участка пуансона;

УР (19, N) — допускаемое верхнее отклонение (ВО) на отверстие в пуансокодержателе для УР (9, N );

УР (21, N) — масса детали.

# 2. МЕТОД ВЫПОЛНЕНИЯ

Выполнение проектной операции осуществляется в два этапа. На первом этапе рассчитываются конструктивные параметры пуансона, по значениям кото**рых** на втором этапе определяются допускаемые отклонения на размеры посадочной части пуансона и отверстия в пуансо но держателе, объем и масса детали.

# 3. СХЕМА АЛГОРИТМА

#### Схема **алгоритма приведена** на **рис** 2.

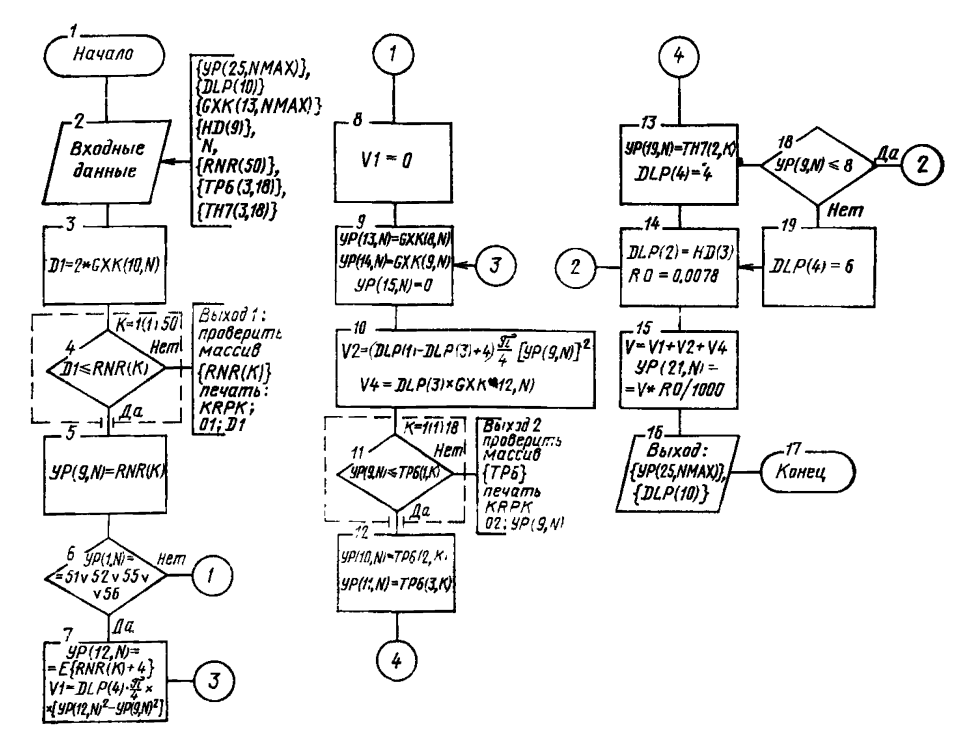

Рис. 2. Схема алгоритма

# 4. КОНТРОЛЬНЫЙ (ТЕСТОВЫЙ) ПРИМЕР

Входные и выходные данные контрольного (текстового) примера приведены **в** табл. 2.

Наименования и обозначения параметров в алгоритме приведены в табл. 3.

# Т а б л и ц а 2

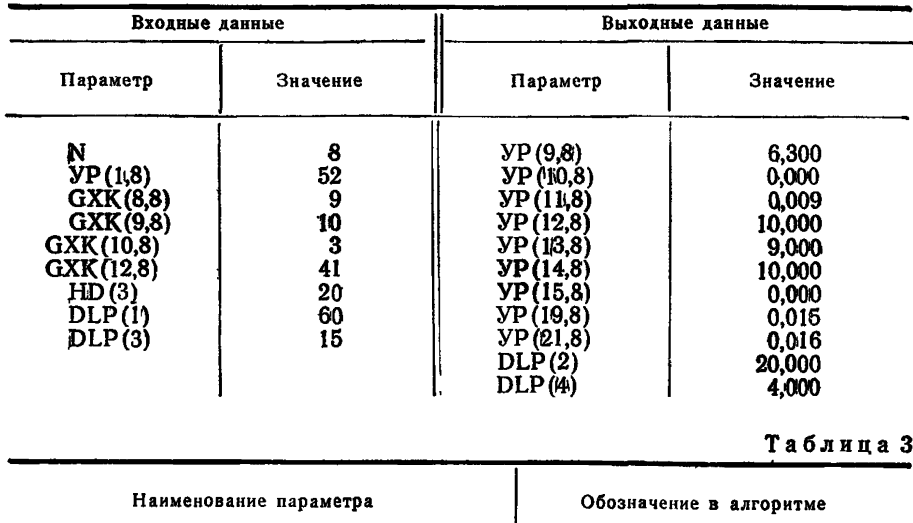

# Входные параметры

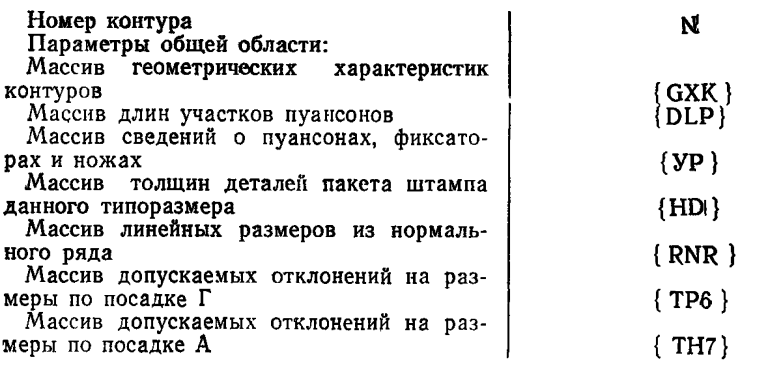

# Выходные параметры

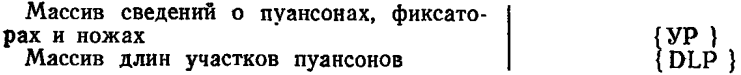

# **СОЛЕРЖАНИЕ**

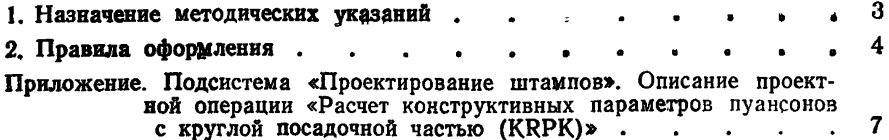

### МЕТОДИЧЕСКИЕ УКАЗАНИЯ

Системы автоматизированного проектирования. Документирование методического обеспечения. Правила выполнения документа «Описание проектной операции [процедуры]»

# РД 50-245-81

Редактор Т. А. Киселева Технический редактор А. Г. Каширин Корректор В. С. Черная

Сдано в наб. 27.05.81 Подп. к печ. 17.09.81 Т-22264 Формат 60 ×90 <sup>1</sup>/<sub>16</sub> Бумага типограф-<br>ская № 2 Гарнитура литературная Печать высокая 0,75 п. л. 0,57 уч.-изд. л. Тираж<br>20000 Зак. 1461 Изд. № 7000/4 Цена 5 коп.

Ордена «Знак Почета» Издательство стандартов, 123557, Москва, Новопресненский пер., 3 Калужская типография стандартов, ул. Московская, 256.